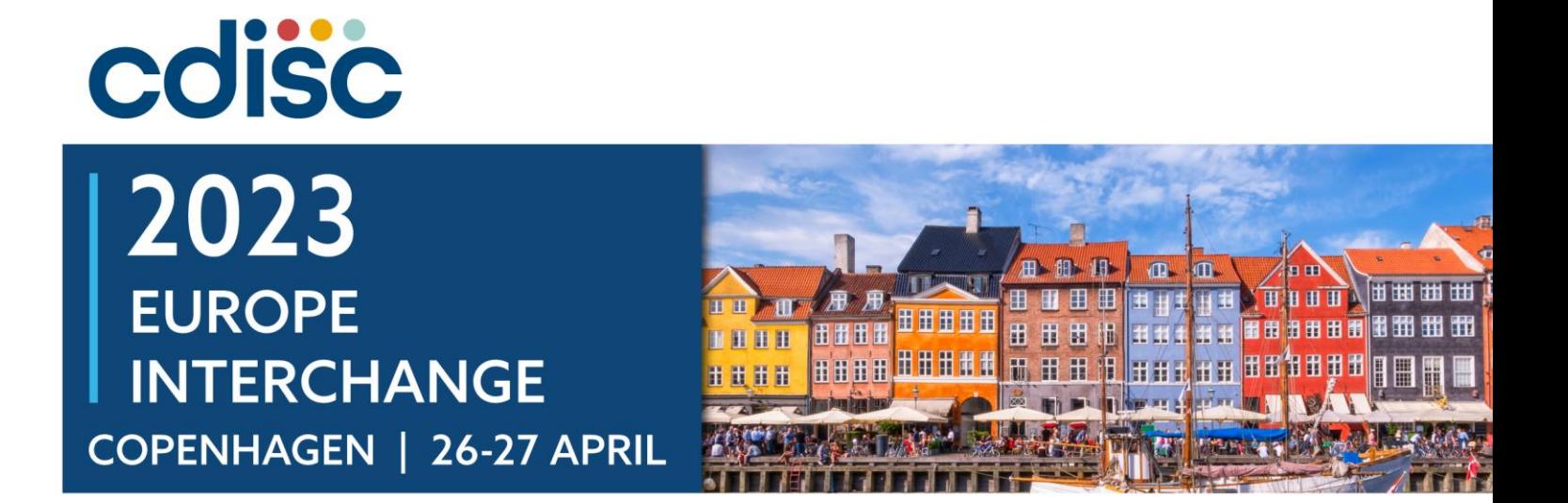

#### **How to Extend and Run CORE**

Sam Hume, DSc **CDISC** VP, Data Science Session 6 Track B: CORE Implementation

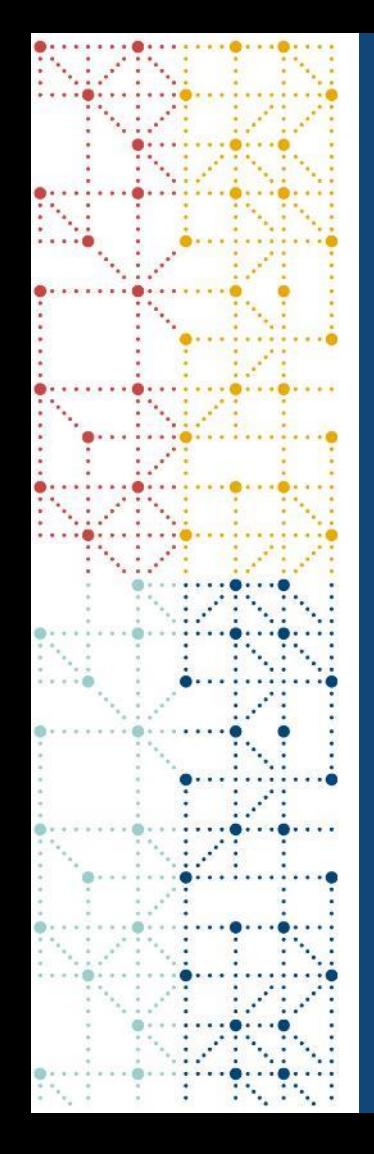

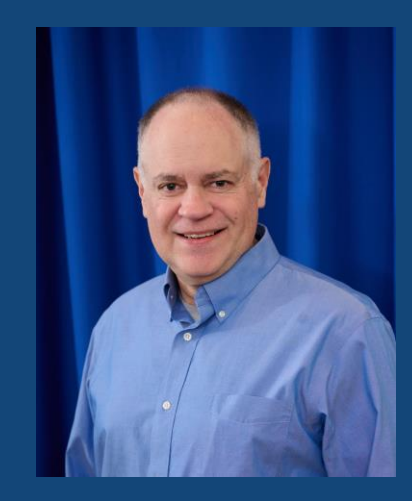

#### **Meet the Speaker**

Sam Hume

Title: VP, Data Science

Organization: CDISC

Sam Hume leads the CDISC Data Science team, which collaborates with CDISC staff and stakeholders to develop tools and standards that support clinical and translational data science. Sam directs delivery of the CDISC Library metadata repository that houses all CDISC standards, co-leads the CDISC Data Exchange Standards team, co-leads CORE, and leads the technical CDISC RWD efforts. He has 25 years' experience in clinical research informatics and has held a number of senior technology positions in the biopharmaceutical industry. He holds a doctorate in information systems.

#### **Agenda**

- 1. CORE Software Overview
- 2. Extending the CORE Engine
- 3. Creating an Example Extension
- 4. Running the CORE Engine
- 5. Using the CORE Engine

#### **Overview**

A bit of background information to get us started

### **CORE Software: Engine and Rule Editor**

- Each project
	- Has a public GitHub repository on the cdisc-org account and is listed on the COSA Directory
	- Has been released under the MIT open-source license
	- Development is led by CDISC
	- Still under development, but are being actively used
	- Can be extended (supports the development of software extensions)

#### • CORE Engine

- Written in Python
- Makes use of the Venmo Business Rule Engine

#### • CORE Rule Editor

- Written in TypeScript
- Makes use of the VSCode editor

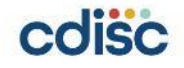

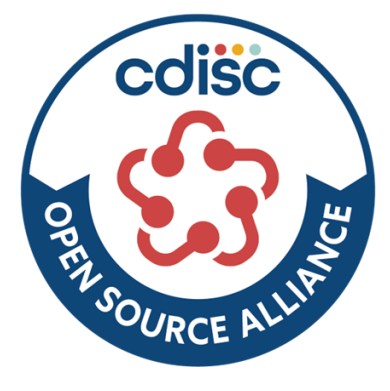

## **Extending the CORE Engine**

How to extend the CORE Engine

## **CORE Engine extensibility**

- Operations
	- Define an operation on a dataset, e.g., variable\_permissibility, mean
- Dataset Builder
	- Used to define a dataset to match a rule type

#### • Dataset Reader

- Used to define dataset formats for reading, e.g., SAS v5 XPORT, Dataset-JSON, CSV
- Data Service

COISC

• Define the service from which the dataset will be read, e.g., local, Azure, AWS

- Checks
	- Used in rule tests, e.g., equal\_to, non\_empty, matches\_regex
- Cache
	- Used to interface with a cache for rules and metadata, e.g., in memory, Redis
- Reporting
	- Defines a type of reporting, e.g., Excel, **JSON**
- Logging
	- Specifies what and to what level of detail logs are generated

**7**

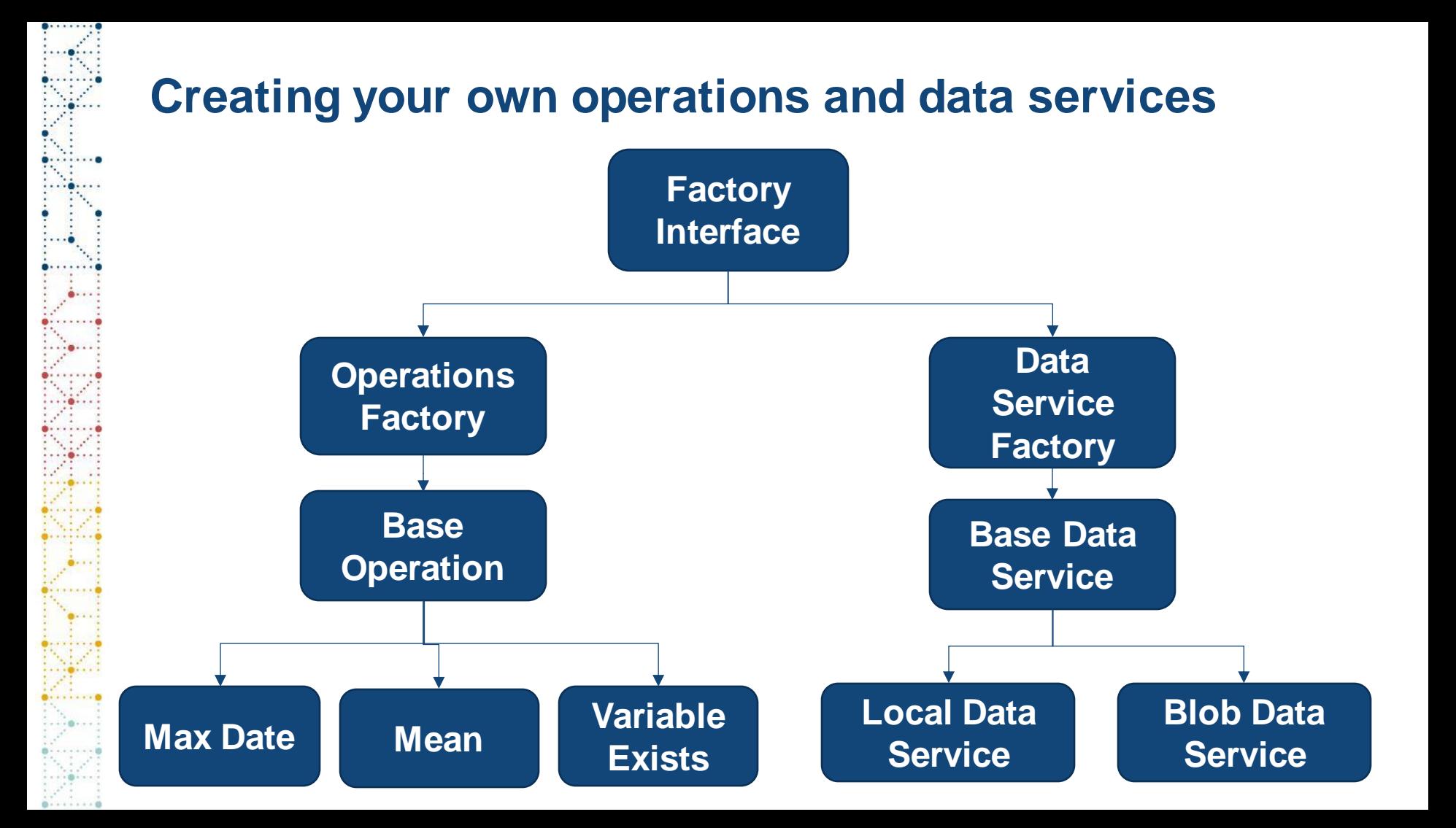

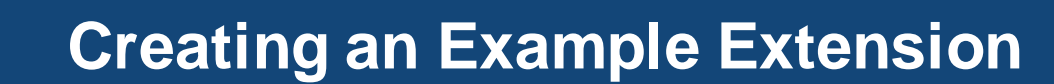

Creating a new operation for use in conformance rules

## **Extending CORE: Adding an Operation**

#### **Operations**:

- Typically used to pre-process data to facilitate the use of Checks
- May generate new dataset columns with values that can be referenced in a rule

#### • Example operations:

- distinct
- max\_date
- mean
- variable\_exists
- variable\_permissibility
- Many more...
- Easily add new operations

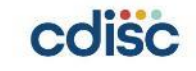

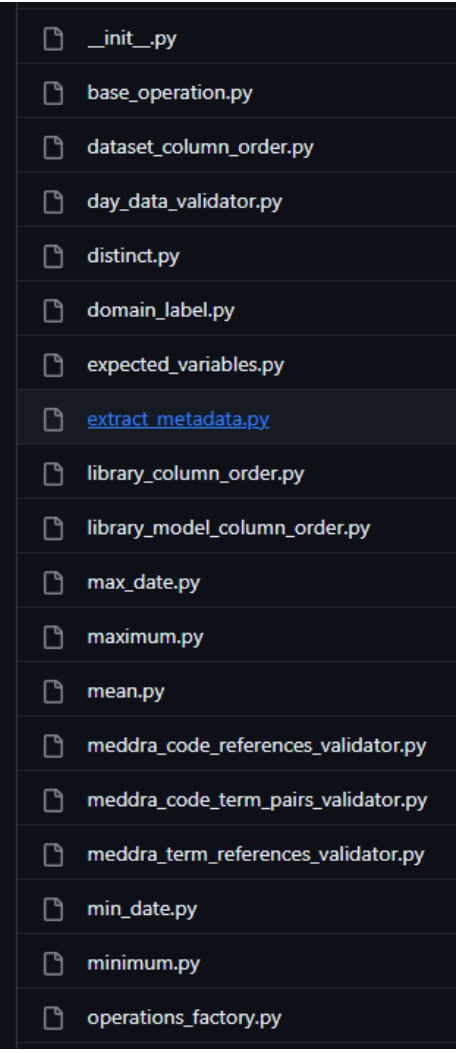

## **Creating a new operation**

• Inherit the Base Operation and implement the \_execute\_operation method

```
from cdisc rules engine.operations.base operation import BaseOperation
from typing import List
```

```
class IsOdd(BaseOperation):
    def execute operation(self):
```

```
Returns True if the target variable is odd, else return false
```

```
return self.params.dataframe[self.params.target] % 2 != 0
```
- Register the method so the engine can use it
- Update the rule schema
- Implement a rule that uses the operation

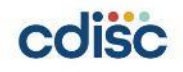

#### **Create a rule that uses the new is\_odd operation**

- The is odd operation is used to create a new column that contains "true" if AGE is an odd number
- The Check examines "all" records to find cases where the \$age\_is\_odd column equals "true"
- A report is generated identifying cases where this rule fired
- This could have been implemented as a check operator instead of an operation

```
coisc
```

```
all:- name: $age_is_odd
    operator: equal to
    value: true
Operations:
  - id: $age is odd
    name: AGE
    operator: is odd
```
# **Results from executing the rule**

- The test dataset contains 2 subjects with ages: 26 and 27.
- The rule fired for the subject with  $AGE = 27$
- Running engine with this single rule generates an Excel report (bottom)
	- CORE-Report-2023-03-25T08-56-38

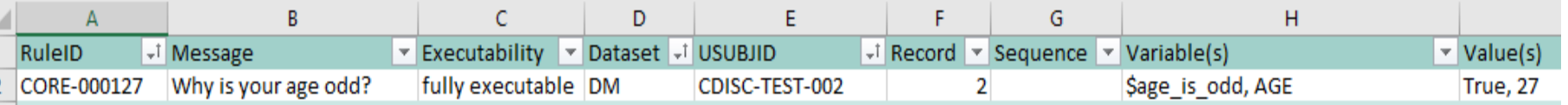

## **Running the CORE Engine**

How to run the CORE Engine today

## **Running the CORE Engine**

- CLI executable available in GitHub
	- Cached rules
	- Windows, Mac, and Linux install packages
	- Unzip and run
	- Will need datasets to validate
- Engine available on PyPI
	- Engine is a component that can be used in your own code
- Desktop versions
	- Vendor released versions of CORE
	- Includes a user-friendly UI
	- Easier for non-technical users to evaluate
- View a short CORE demonstration
	- <https://www.cdisc.org/core>
	- See **CORE on GitHub** tab

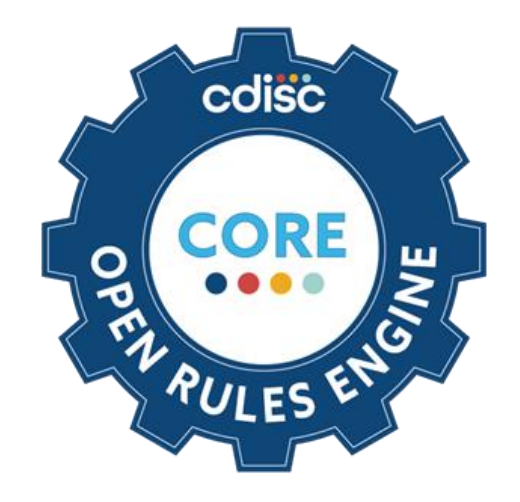

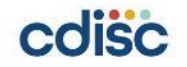

#### **CLI Deployment – in GitHub under Releases**

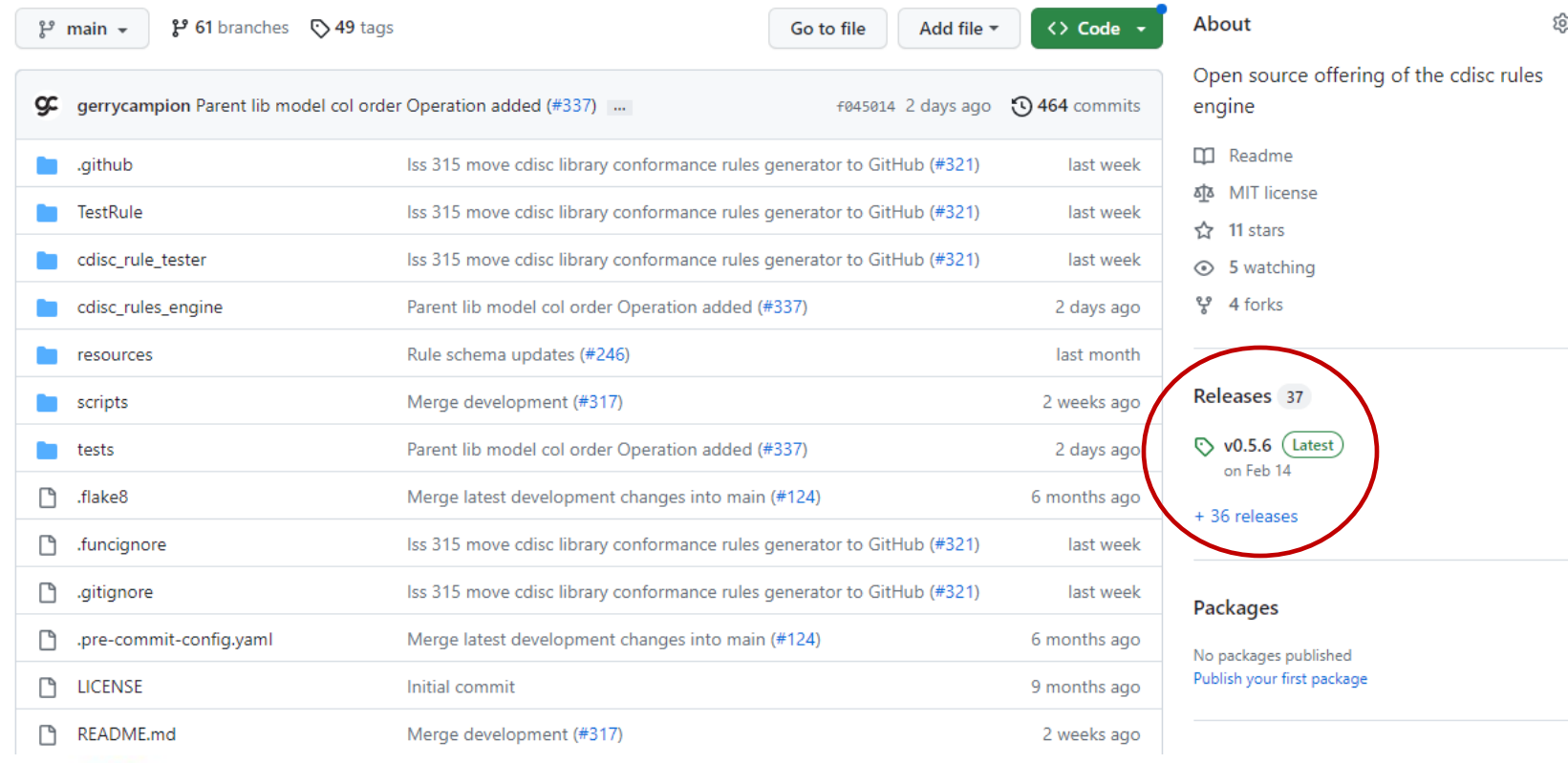

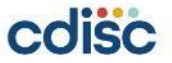

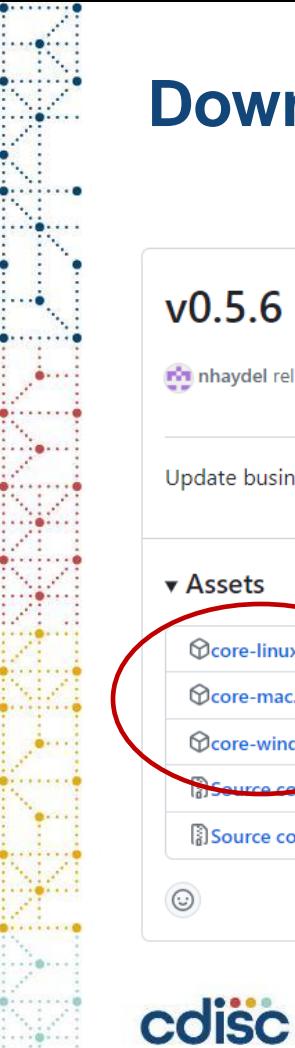

#### **Download the latest CLI CORE Engine**

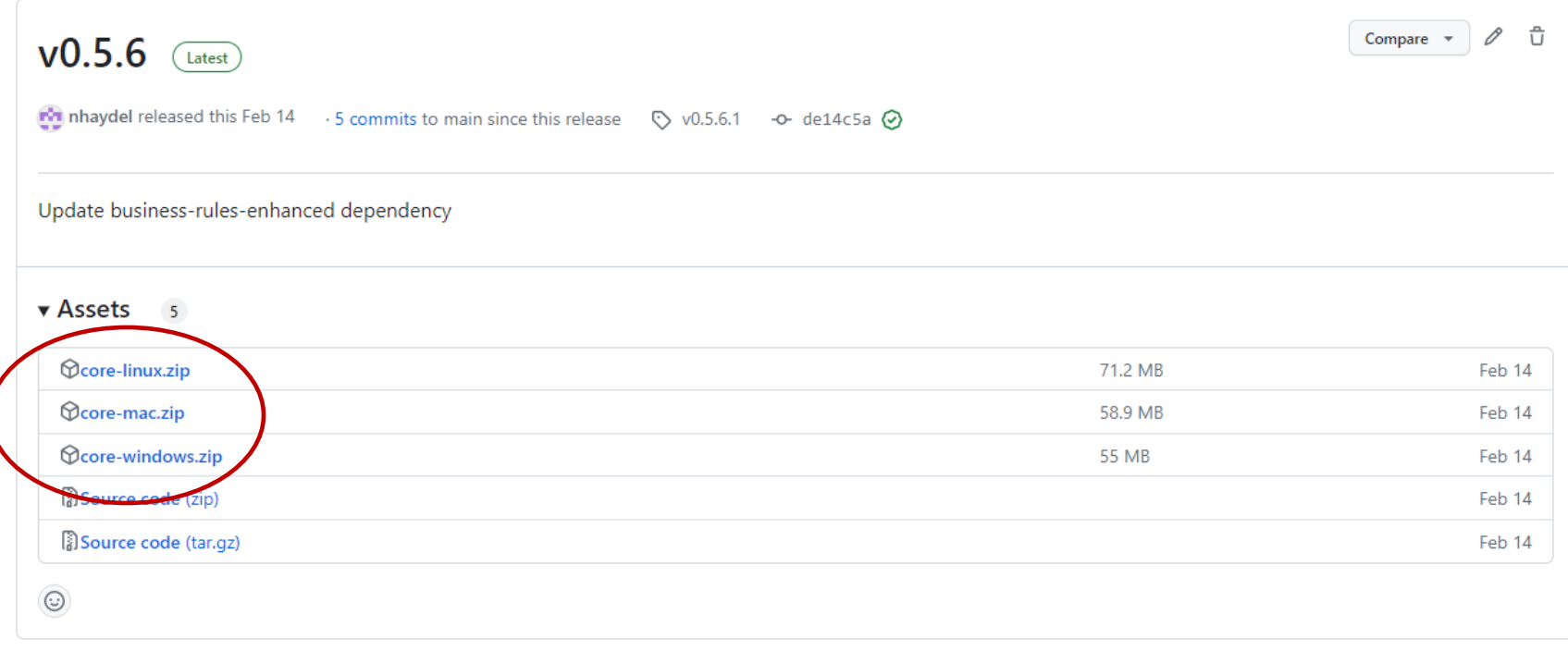

## **Running CORE at the command-line**

command Prompt

C:\Users\SamHume\core>core validate -s sdtmig -v 3-4 -d c:\users\samhume\core\datasets 100%

C:\Users\SamHume\core>

- Above shows running the CORE Engine on Windows
- Used SDTMIG v3.2 test data (with optional Define-XML file)
- See README.md documentation in the GitHub repository
	- c:\>core --help

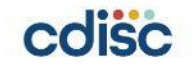

#### **CORE report generated by the test run**

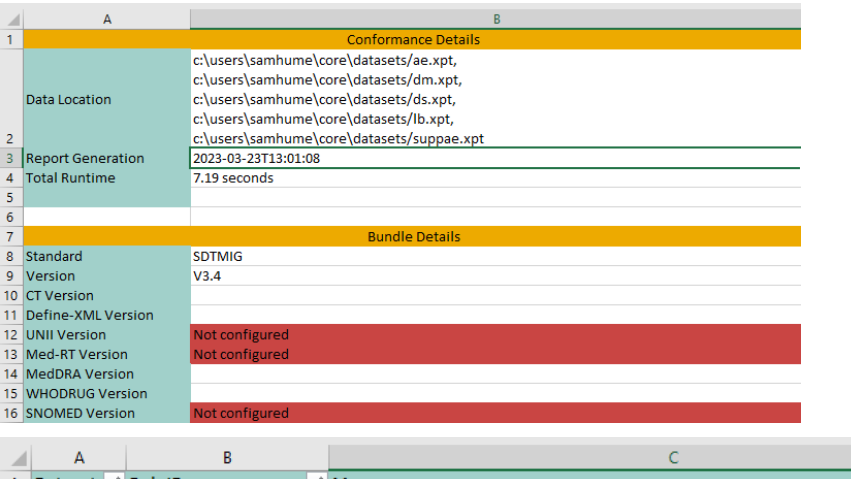

**COISC** 

#### CORE Report

- Generated in Excel
- Placed in the CORE folder
- Datetime stamp in name

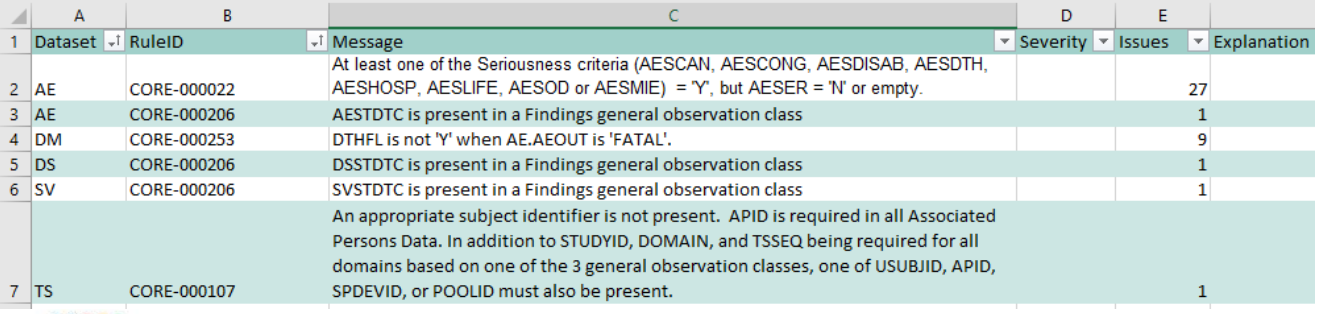

### **Using the CORE Engine**

Thoughts on deploying and using CORE

## **CORE Engine Deployments**

- Code repository in GitHub
- CLI executable version
- PyPI library
- Stable and Development releases
- Base testing and validation package
- Respond to reported issues

#### **CDISC Provides Vendor Provides**

- Validated production versions
- Desktop CORE with UI
- Web-based CORE package with UI
- Cloud-based deployments
- Integrated into vendor platforms
- May provide
	- Hosting
	- Support
	- Rule development
	- Complete validation package

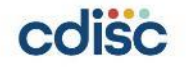

## **Using CORE**

- Anticipate many will deploy CORE in multiple ways
	- Using CORE within a vendor's platform
	- Setting up CORE to run in your organizations cloud environment
	- Running a desktop version of CORE
	- Running the command-line version of CORE
	- Running the CORE rules using alternative engines
	- Building tools that incorporate the CORE Engine
- CORE can be run at no cost allowing organizations to have run the CORE rules using a mix of deployment options
- CORE rules may be used in conjunction with other rule engines
- CORE rules may be developed for additional scenarios beyond submissions colisc **22**

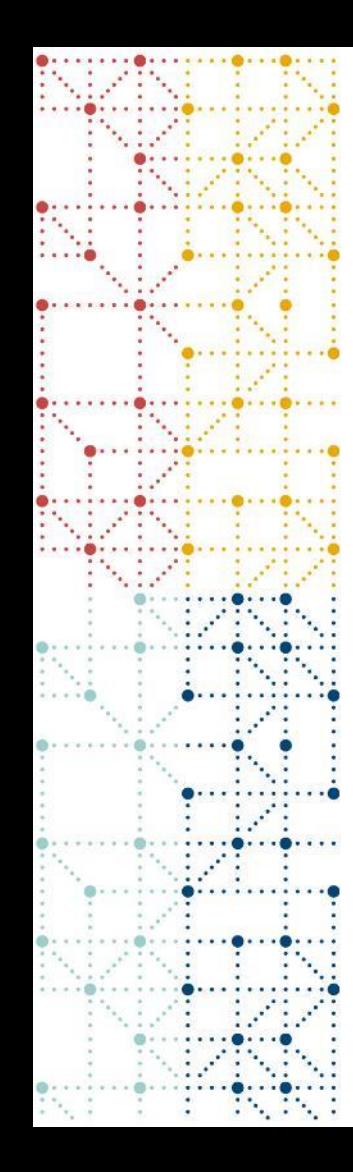

#### **Thank You!**

Sam Hume

shume@cdisc.org

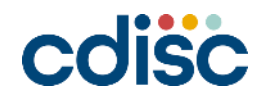